## Berechnung der Binomialverteilung mit dem TR

## **1. Wahrscheinlichkeit für einen bestimmten Wert (binomcdf)**

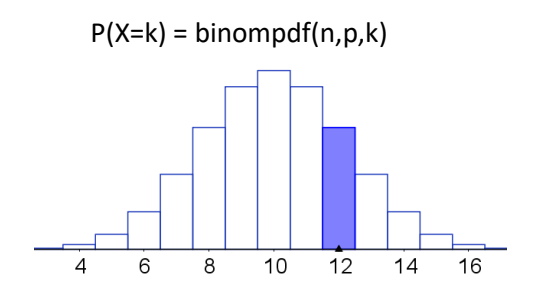

## **2. Wahrscheinlichkeit für einen Bereich**

a) Linksseitig

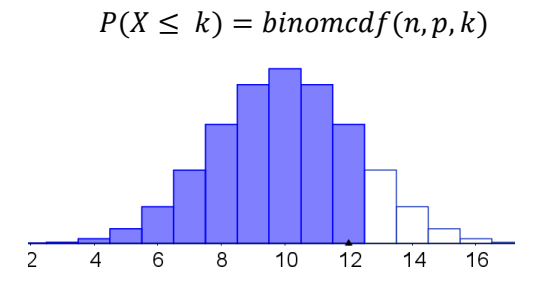

b) Rechtsseitig

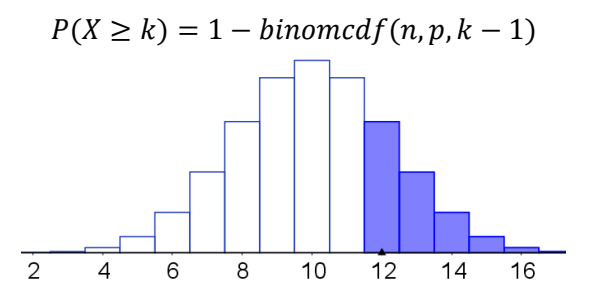

c) Zweiseitig

 $P(a < k \leq b) = P(X \leq b) - P(X \leq a) = binomcdf(n, p, b) - binomcdf(n, p, a)$ 

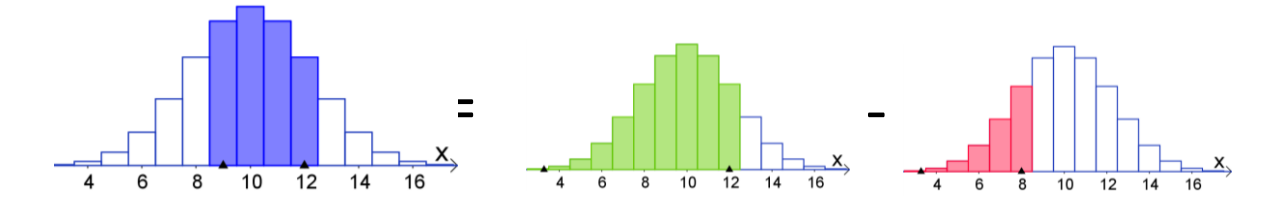

**Merke** 

**Vorsicht!** Bei binomcdf musst du immer gut auf die Ungleichung aufpassen! Binomcdf funktioniert nur mit  $\leq$ . Bei einem  $\leq$  musst du den Wert verändert (z.B.  $P(X < 4) = P(X \leq 3)$ )